## **ESTADO DE SANTA CATARINA** PREFEITURA MUNICIPAL DE SAO JOAQUIM

Telefone: (49) 3233-0411

CNPJ: 82.561.093/0001-98 PRACA JOAO RIBEIRO, 01 C.E.P.: 88600-000 - São Joaquim - SC

**CONVITE** Nr.: 1/2016 - CV

Processo Administrativo: Data do Processo Adm.:

Processo de Licitação: Data do Processo:

79/2016 31/03/2016

Folha: 1/1

## ANEXO I<br>RELAÇÃO DOS ITENS DA LICITAÇÃO

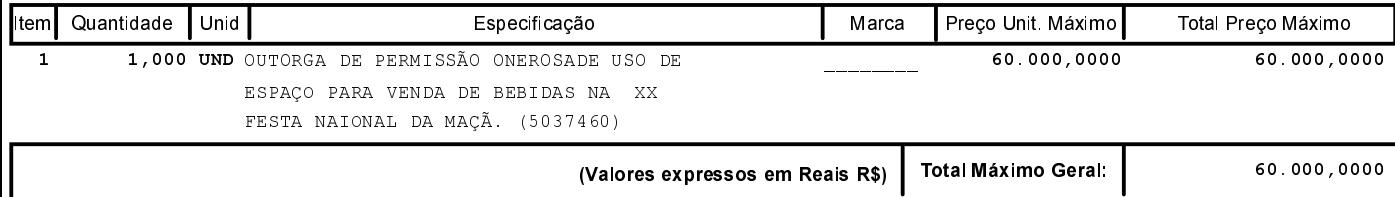